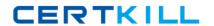

# **Oracle**

# Exam 1z0-591

# **Oracle Business Intelligence Foundation Suite 11g Essentials**

Version: 6.6

[ Total Questions: 120 ]

https://certkill.com

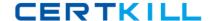

Oracle 1z0-591: Practice Test

# **Question No: 1**

A customer would like to create a change and a % Change for Revenue at the same time. How would they accomplish this?

- A. Using the Expression Builder
- B. Using the Calculation Wizard
- C. Defining them in the physical data model
- **D.** Defining them in the Presentation Layer

# **Answer: B**

# **Explanation:**

After creating your base metrics, try using the Calculation Wizard to automate the process of creating time-series metrics or comparison metrics such as: Change, Percent Change, Index, and Percent. The Wizard may save you many hours of time and frustration, especially if you have to create more than a handful of these metrics. In addition, the Wizard allows you to include customized logic to handle nulls in the base metrics. You may refer to the Oracle documentation for further detail.

# **Question No: 2**

What are the two leading design solutions recommended by Oracle that you would use for performance?

- A. Design requests that use Complex Queries
- **B.** Avoid returning big data sets within the Dashboard
- C. Use Cache
- **D.** Avoid using Guided Navigation unless the data set is large

# Answer: B,C

**Explanation:** C: OBIEE Caching and Cache Seeding

Cache is a component that improves performance by transparently storing data such that future requests for the same criteria can be served much faster. Like other application cache is not virtual memory in OBIEE. In OBIEE cache will be stored as files on the Hard Disk of the OBIEE Server in the form of files. By Default caching is enabled in the OBIEE server configuration.

ce rest

For time-consuming Dashboard Pages, we can use the concept of cache seeding in OBIEE, this can be configured as a scheduled job that will ensure that the data is cached and readily available as and when the user runs the dashboard.

# **Question No: 3**

Where is Cache in OBIEE located?

- A. In relational database
- **B.** It is local disk-based.
- C. In dynamic aggregate
- **D.** In memory cache

#### **Answer: B**

**Explanation:** In OBIEE cache will be stored as files on the Hard Disk of the OBIEE Server in the form of files.

# **Question No: 4**

A customer always wants Aggregate Table I to be looked at first to see if it can answer the query. What should be done to make sure this happens?

- **A.** Make Aggregate Table 1 the first table in the list of Logical Table Sources.
- **B.** Do not map the logical level in the Content tab.
- **C.** Set the Priority Group to 0.
- **D.** Set the Priority Croup to 5.

#### **Answer: C**

**Explanation:** Priority group

You can set priority group numbers to determine which logical table source should be used for queries for which there is more than one logical table source that can satisfy the requested set of columns.

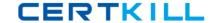

For example, you might have user queries that can be fulfilled by both a data warehouse and an OLTP source. Often, access to an operational system is "expensive," while access to a data warehouse is "cheap." In this situation, you can assign a higher priority to the data warehouse to ensure that all queries are fulfilled by the data warehouse if possible.

Note that the priority group of a given logical table source does not always ensure that a particular query will be fulfilled by that source.

Priority Group Designation

0 the highest-priority source (the default)

1 a lowest-priority source

# **Question No:5**

A customer needs to have a calculation done prior to aggregating the data. How would you accomplish this?

- **A.** By creating a derived measure by using the Logical Columns available
- **B.** By creating a derived measure in the Column Mapping dialog box by using the physical table columns.
- **C.** By creating a derived measure by using Logic Columns available and changing the aggregation type
- **D.** By creating a derived metric by using the Expression Builder
- E. By creating a derived metric by using the Calculation Wizard

#### **Answer: B**

# **Explanation:**

Note 1: OBIEE offers two calculation types for measure in the repository:

logical

physical

You can define calculations in either of the following ways:

- \* Before the aggregation, in the logical table source.
- \* After the aggregation, in a logical column derived from two other logical columns. For example: sum(col A) \* sum(col B)

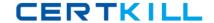

Note 2: A measure column is a column unlike the baseline column that has a default aggregation rule defined in the Aggregation tab of the Logical Column dialog in the repository.

Measure columns always calculate the aggregation with which they are defined. Measures need to be defined in a logical fact. Any column with an aggregation rule is a measure.

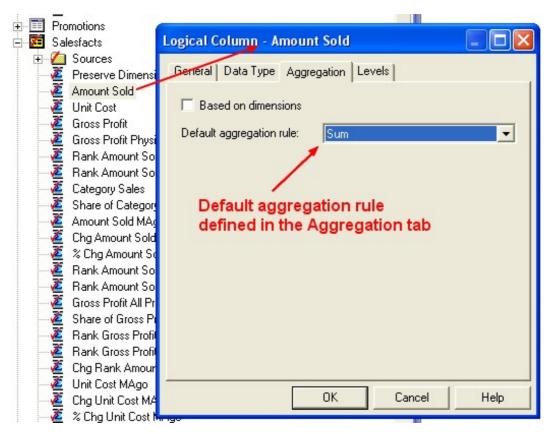

http://gerardnico.com/wiki/\_media/dat/obiee/bi\_server/design/obiee\_measure\_column.jpg

# **Question No: 6**

Which of the following native features of Essbase are not supported in OBIEE 11g?

- A. Member Alias
- B. Alternate Hierarchies
- C. Dynamic Time Series
- D. Parent/Child-based Hierarchies

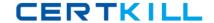

#### **Answer: C**

**Explanation:** If you want to create a dynamic time-series reference such as the value of a measure as at this time last year, or over the past three months, or year-to-date, you can use one of the OBIEE time-series functions (AGO, PERIODROLLING, TODATE) to provide an offset value for a measure.

# Figure:

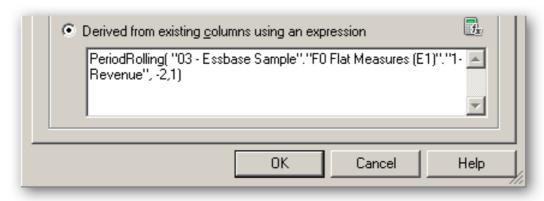

Sshot 30

Note: OBIEE 11g offered a bunch of improvements that were particularly aimed at Essbase, and other OLAP server, customers; the new hierarchical columns feature brought proper OLAP analysis to OBIEE, and coupled with OLAP-oriented features such as hierarchical prompts and selection steps, made OBIEE 11g a much more conducive environment for Essbase users.

There's much better support for Essbase-native features such as value-based hierarchies, alternate hierarchies, multiple alias tables, UDAs and other Essbase artifacts, and the value-based hierarchy feature in particular is very welcome as it can avoid the need to completely re-import your Essbase database if your outline gains additional hierarchy levels.

So coupled with the new and improved visualization capabilities in OBIEE 11g, including maps, scorecards, improved dashboard controls, the whole new UI, improved BI Publisher and so on, there's a lot to recommend OBIEE 11g to users of the "legacy" Hyperion tools looking for a bit of a refresh of their BI environment.

# **Question No:7**

When a customer wants to get sales numbers by day, how is data stored in the Star

Schema, if the data is loaded nightly?

- **A.** The lowest level of aggregation
- **B.** The highest level of aggregation
- C. Multiple levels of aggregation
- **D.** Independently from aggregation level

**Answer: A** 

# **Question No:8**

Which option does not describe Aggregate tables?

- **A.** Aggregate tables increase query performance by pre-calculating frequently accessed measure aggregations.
- **B.** Aggregate tables relieve bottlenecks and pre-calculate and store the data for better query response.
- **C.** Aggregate tables typically have fewer rows than the non aggregate tables and, therefore, processing should be quicker.
- **D.** Aggregate tables are created and stored on the BI Server.

**Answer: D** 

# **Question No:9**

What is the process in which there is redundancy of data to improve performance?

- A. Redundancy
- **B.** Normalization
- C. Denormalization
- **D.** Granularity
- **E.** Cardinality

# **Answer: C**

**Explanation:** Denormalization is the process of intentionally backing away from normalization to improve performance by suppressing join and permitting the use of star transformation technique.

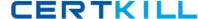

Denormalization should not be the first choice for improving performance and should only be used for fine tuning of a database for a particular application.

# **Question No: 10**

The administration tool is the developer's interface to the repository file. It allows the development of and changes to the metadata repository file. Which statement is true?

- **A.** Changes to the repository can only be carried out in offline mode.
- **B.** Multiple developers can work on one repository at the same time. Results can be merged later on.
- **C.** All aspects of security are being held in the repository file.
- **D.** Opening the rpd.file in online mode results in performance Issues for the application user.

#### **Answer: B**

**Explanation:** The Oracle BI repository development process adheres to the classic Software Configuration Management (SCM)process, which utilizes a three-way merge to manage concurrent development.

The merge process involves three repositories:

- The (Original|Received|Master|Parent) repository. The repository that you received before changed. You must keep it preciously unchanged.
- The Modified repository. The repository that contains the customizations you made to the original repository.
- The Current repository. Generally, the repository that is in production and where some customisations could have been performed by other people.

In a multiuser environment (MUDE), Developers check out the file and make changes locally. Then, these changes are automatically reconciled and merged into the master repository.

# **Question No: 11**

Identity the three advantages of the BI Server metadata repository.

# Oracle 1z0-591: Practice Test

- A. Mapping of federated data sources to one logical object
- **B.** Ability to change physical sources without losing reports
- C. Little changes in the physical layer to shift from development to production environment
- **D.** Three layers support the highest level of security

Answer: A,C,D

**Explanation:** A: OBIEE Federated Repository

Instead of moving data in to a single database, OBIEE – BI Administration can access multiple databases and create a single federated repository.OBIEE BI Answer uses this federated repository and build the ad-hoc reports and dashboards.

D: Repository Metadata Consists of 3 Layers

- \* The Physical Layer (Schema)
- \* The Business Model and Mapping Layer
- \* The Presentation Layer

#### Note:

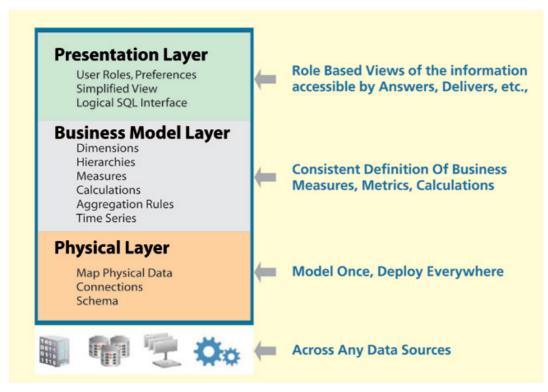

star schema

**Question No: 12** 

# Oracle 1z0-591 : Practice Test

OBIEE default security model stores security Information such as user names and password combinations for accessing an external system such as Active Directory. It is stored in the\_\_\_\_\_.

- A. Policy Store
- **B.** Credential Store
- C. Identity Store
- D. Person Store

#### **Answer: C**

**Explanation: Identity Store:** It is directory server to perform the authentication. It contains user name, password and groups membership information. When a user name and password combination is entered at log in, the authentication provider searches the identity store to verify the credentials provided.

See figure below.

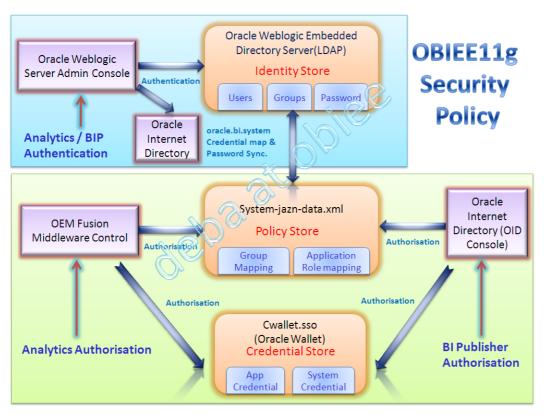

http://debaatobiee.files.wordpress.com/2011/02/obiee-11g-security-policy-revised1.png

# **Question No: 13**

Select the scenario in which block storage must be used instead of aggregate storage.